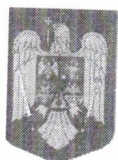

**ROMÂNIA JUDEȚUL DÂMBOVIȚA** PRIMARUL COMUNEI COMIȘANI Tel/Fax: 0245-263017 Email: primaria comisani@yahoo.com Web: www.comisani.ro

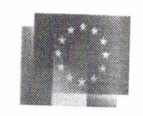

# **HOTARAREA NR. 115/15.12.2023** privind reorganizarea aparatului de specialitate al Primarului Comunei Comișani, aprobarea organigramei si a statului de functii

# CONSILIUL LOCAL AL COMUNEI COMIȘANI, JUDEȚ DÂMBOVIȚA, întrunit în ședință ordinară în data de 15.12.2023

### Având in vedere:

- Proiect de Hotărâre nr. 127/08.12.2023 privind reorganizarea aparatului de specialitate al Primarului Comunei Comișani ,aprobarea organigramei si a statului de functii

- prevederile art. XVII alin.8 din Legea nr. 296/26.10.2023 publicată în Monitorul Oficial nr. 977/27.10.2023 privind unele măsuri fiscal -bugetare pentru asigurarea sustenabilității financiare a României pe termen lung ;

- adresa Instituției Prefectului județ Dâmbovița nr. 14.797/12.04.2023 prin care se comunică numărul maxim de posturi pentru anul 2023, înregistrată sub nr. 4167/20.04.2023;

- referatul de aprobare al primarului, in calitatea sa de initiator al proiectului de hotarare inregistrat la nr. 11763 /08.12.2023;

- raportul secretraului general al U.A.T. Comișani, inregistrat la nr. 11764 /08.12.2023;

- H.C.L nr. 1/30.01.2023 privind aprobarea bugetului local pe anul 2023 și estimări pe anii 2024- $2025:$ 

- H.C.L. nr.11 /30.01.2023 privind reorganizarea aparatului de specialitate al Primarului comunei Comisani, aprobarea organigramei și a ștatului de funcții;

- H.C.L. nr. 109/17.12.2021 privind aprobarea actualizării Regulamentului de organizare și funcționare (R.O.F.) al aparatului de specialitate al Primarului Comunei Comișani, județ Dâmbovița;

- H.C.L. nr. 104/01.11.2023 pentru modificarea anexei 2 din H.C.L nr. 1/30.01.2023 privind aprobarea bugetului local pe anul 2023 și estimări pentru anii 2024-2026;

- Ordonanța de Urgență nr. 63/2010 pentru modificarea și completarea Legii nr. 273/2006 privind finanțele publice locale, precum și pentru stabilirea unor măsuri financiare.

- Dispoziția nr. 138/18.05.2023 privind modificarea raportului de serviciu al doamnei Barbu Nicoleta prin transfer, la cerere, în cadrul Agentiei Naționale de Administrare Fiscală Direcția Generală Regională a Finanțelor Publice Ploiești ;

- Raportul final al concursului înregistrat sub nr.11044/14.11.2023 incheiat in urma examenului de promovare in grad imediat superior celui detinut a functionarului public Iosif Anca Georgiana, prin care candidatul a fost declarat "Admis",

- dispozitia primarului nr. 279/15.11.2023 privind promovarea în grad profesional a doamnei Iosif Anca Georgiana funcționar public de execuție în cadrul aparatului de specialitate al Primarului comunei Comișani, județ Dâmbovița

-Raportul final al concursului de recrutare in vederea ocuparii functiei publice de consilier, grad profesional debutant, gradația 2 la Compartimentul Relații cu Publicul din aparatul de specialitate al primarului comunei Comișani, organizat de Primaria comunei Comisani, judetul Dambovita in data de 25.09.2023, inregistrat sub nr. 9805/03.10.2023, afisat la sediul Primariei Comisani si pe site-ul institutiei prin care d-nul Mihai Adrian a fost declarat "admis";

- Dispoziția nr. 239/10.10.2023 privind numirea in functia publica de executie de consilier, clasa I, grad profesional debutant, studii superioare, gradatie 2, in Compartimentul Relații cu Publicul din cadrul aparatului de specialitate al Primarului comunei Comisani, judetul Dambovita, pe perioada nedeterminata, a domnului Mihai Adrian;

- Raportul de avizare favorabil al Comisiei pentru buget-finante, disciplina si juridic, administrarea domeniului public si privat, patrimoniu, respectarea drepturilor si libertatilor cetatenesti din cadrul Consiliului Local al Comunei Comișani din data de 14.12.2023;

- Raportul de avizare favorabil al Comisiei pentru sanatate, munca si protectie sociala, ordine publica, invatamant, sport, cultura, culte si protectia copilului din data de 14.12.2023;

- Raportul de avizare favorabil al Comisiei pentru urbanism, amenajarea teritoriului, agricultura, protectia mediului, turism din cadrul Consiliului Local al Comunei Comișani din data de 14.12.2023.

- Prevederile art. 129 alin. 2 lit. a) și alin. 3) lit. c) coroborat cu alin. 3 lit. c) si art. 557 alin. (1) din OUG nr. 57/2019 privind Codul Administrativ cu modificarile si completarile ulterioare;

In temeiul 136 alin. (1), art. 139 alin.1 coroborat cu art. 196 alin.1 lit. a) din O.U.G nr. 57/2019 privind Codul Administrativ, cu modificarile si completarile ulterioare, propun urmatorul:

#### HOTARARE:

Art. 1. Se aprobă reorganizarea aparatului de specialitate al primarului comunei Comișani prin desființarea unei funcții contractuale vacante și a doua funcții publice vacante, astfel :

- consilier personal primar din cadrul Cabinetului Primarului;

- consilier superior din cadrul Compartimentului Impozite și Taxe ;

- consilier principal din cadrul Compartimentului Impozite și Taxe.

Art.2. Se aproba modificarea Organigramei si a Statului de functii al aparatului de specialitate. al Primarului comunei Comișani, conform Anexei nr. 1 si Anexei nr. 2 la prezenta hotarare.

Art.3. Prevederile prezentei hotărâri vor fi aduse la indeplinire de Primarul comunei Comisani prin serviciile de specialitate.

Art.4. Incepand cu data adoptarii prezentei hotarari orice alta prevedere contrara isi inceteaza aplicabilitatea.

Art.5. Cu ducere la îndeplinire a prevederilor prezentei hotărâri se încredințează Primarul comunei Comisani, prin compartimentele de specialitate.

Art.6. Prezenta hotărâre poate fi contestată la Instanța de contencios administrativ în termenul prevăzut de Legea nr.554/2004 cu modificările și completările ulterioare.

Art.7. Prezenta hotărâre se comunică:

- Instituției Prefectului, Județul Dambovita;

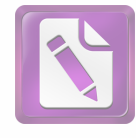

- Primarului comunei Comisani;  $\overline{a}$
- Compartimentelor de specialitate din cadrul Primariei Comisani;  $\blacksquare$
- Prin afișare pe pagina de web a primariei www.comisani.ro.  $\sim$

# Presedinte de sedinta,

Bucurescu'Stelian

 $\bar{\mathbf{v}}$ 

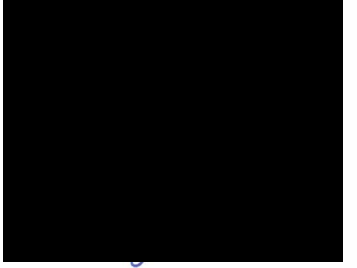

Contrasemneaza pentru legalitate, Secretar general al comunei Comisani, Elena Danielą Brasoveanu

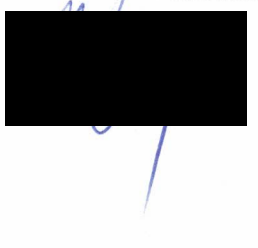

Hotararea a fost adoptata cu votul a 12 consilieri "pentru", 0 voturi "impotriva", și nici o " abtinere" Nr. consilieri prezenti: 13 Numar consilieri in functie: 14

Anexa nr.1 la HCL nr.115/15.12.2023 ORGANIGRAMA APARATULUI DE SPECIALITATE AL PRIMARULUI COMUNEI COMISANI

FUNCTII CONTRACTUALE: 11 DEMNITATE PUBLICA :2 FUNCTII PUBLICE:14 TOTAL FUNCTII:27

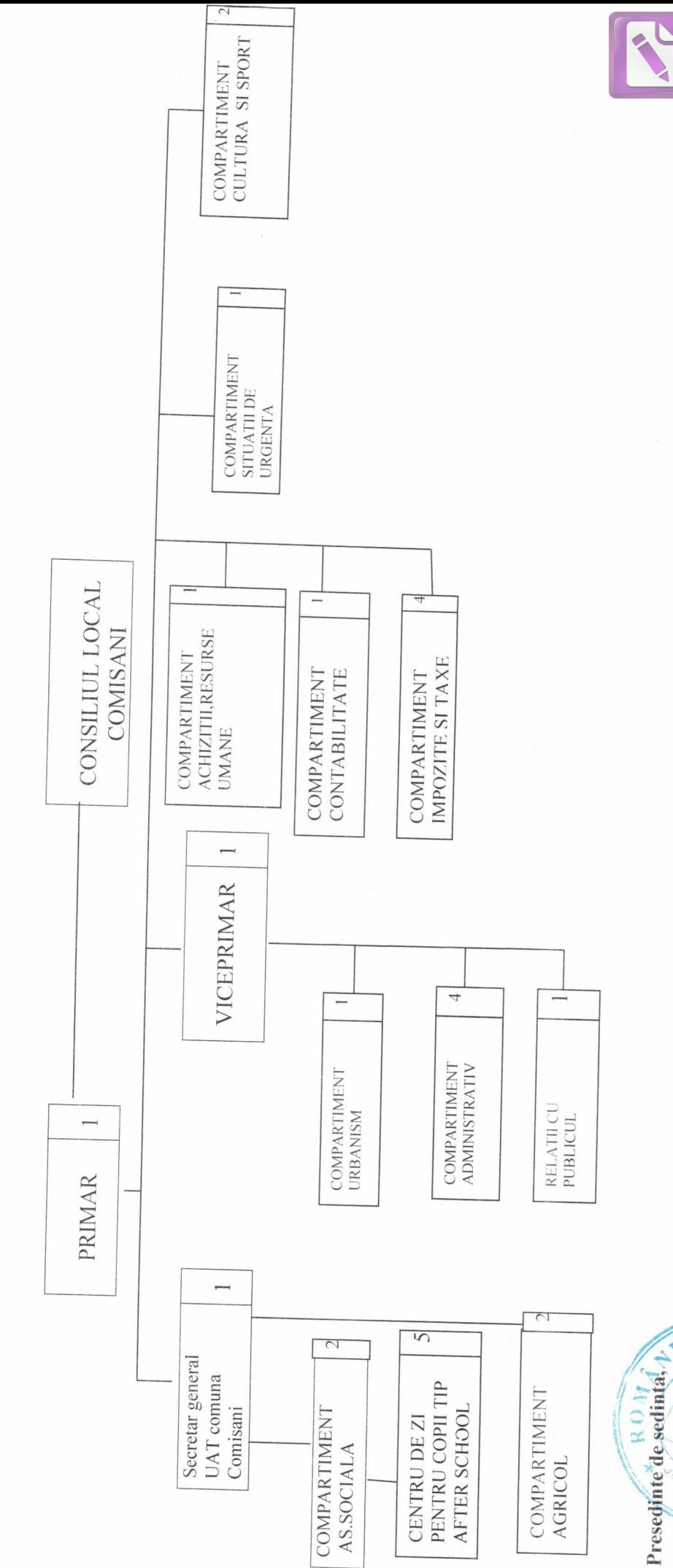

Contrasemneaza pentru legalitate, Secretar general al comunei Comisani, Elena Danjela Brasoveanu

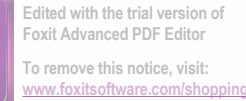

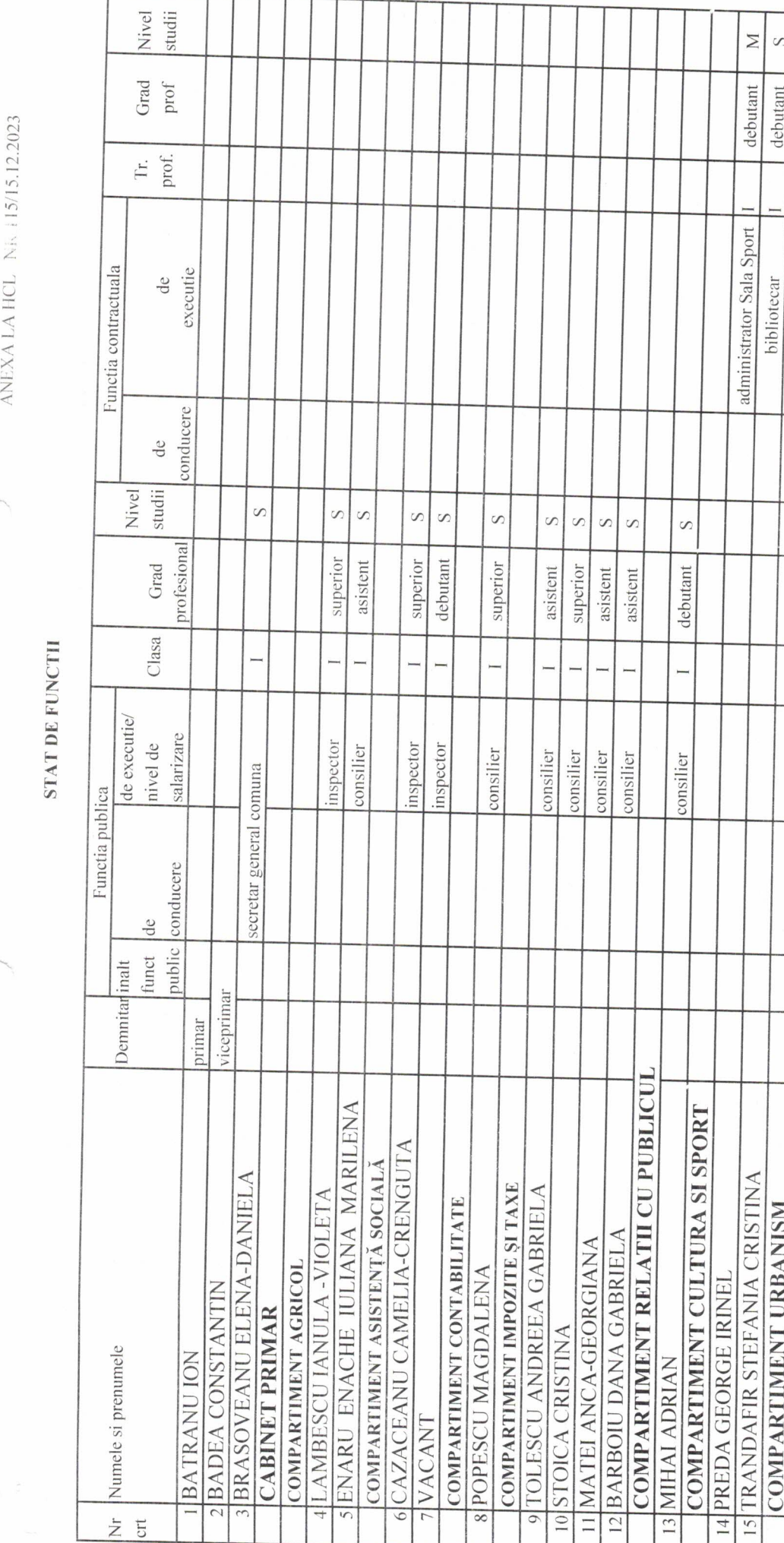

 $M_{\rm *}$  G M.G

paznic guard

paznic

 $\geq$ 

 $\infty$ 

debutant

 $\infty$ 

principal

consilier

 $\infty$ 

superior

consilier

**COMPARTIMENT ACHIZITH PUBLICE** 

SI RESURSE UMANE

COMPARTIMENT SITUAȚII DE URGENȚĂ

17 DANCIULESCU MARIAN

**COMPARTIMENT URBANISM** 

16 VACANT

 $\infty$ 

superior

 $\overline{a}$ 

publice

COMPARTIMENT ADMINISTRATIV

18 VACANT

20 VADUVA SEBASTIAN-DORU

19 PAHONTU ELENA

21 BARBOIU GHEORGHE

consilier<br>achiziții

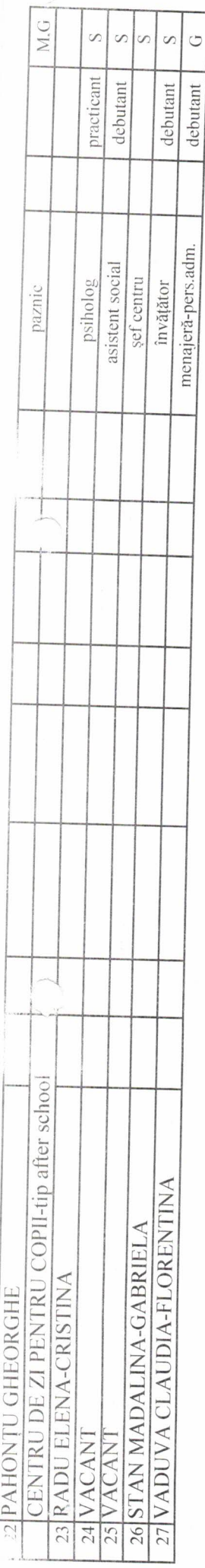

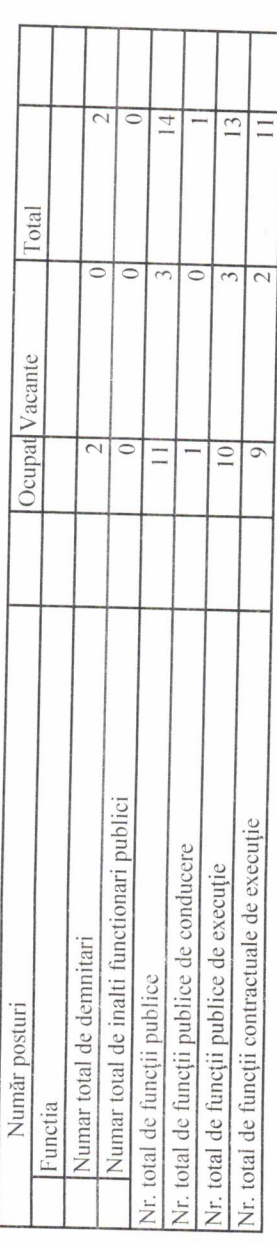

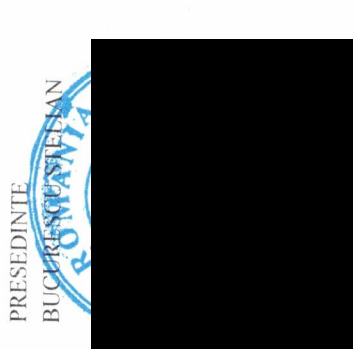

Secretar general al UAT compana Comisani Contrasemneaza pentru legalitate Brasoveanu Eleng Daniela

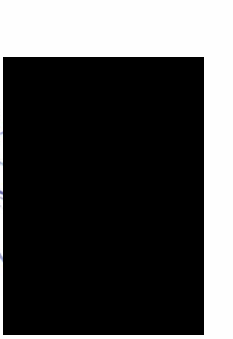

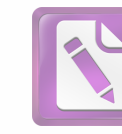

**Edited with the trial version of Foxit Advanced PDF Editor To remove this notice, visit: [www.foxitsoftware.com/shopping](http://www.foxitsoftware.com/shopping)**